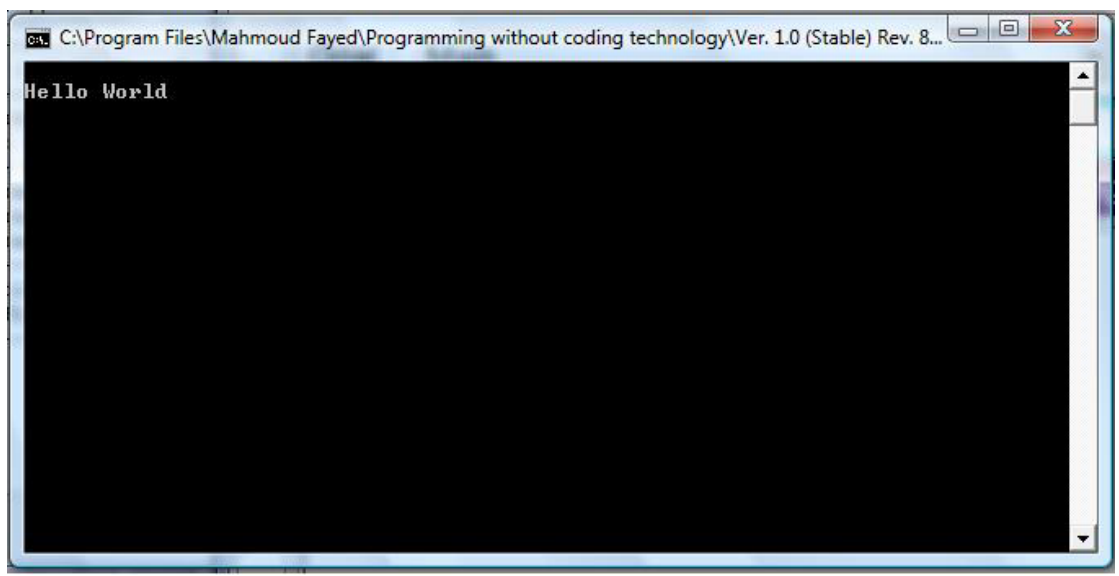

`

Have fun seeing the application in the runtime

## **Setting Colors & Clearing Screen:-**

Simply we can set the colors of our application

The **standard** colors used for all screen output, while the **enhanced** colors used for Getting input and highlights while the **unselected** colors used for the unselected input lines

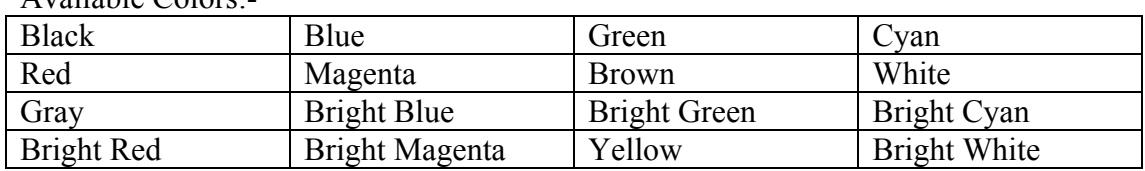

Available Colors:-

## Component Address:-

- Domain (Console Application)
- Component (Set Color)